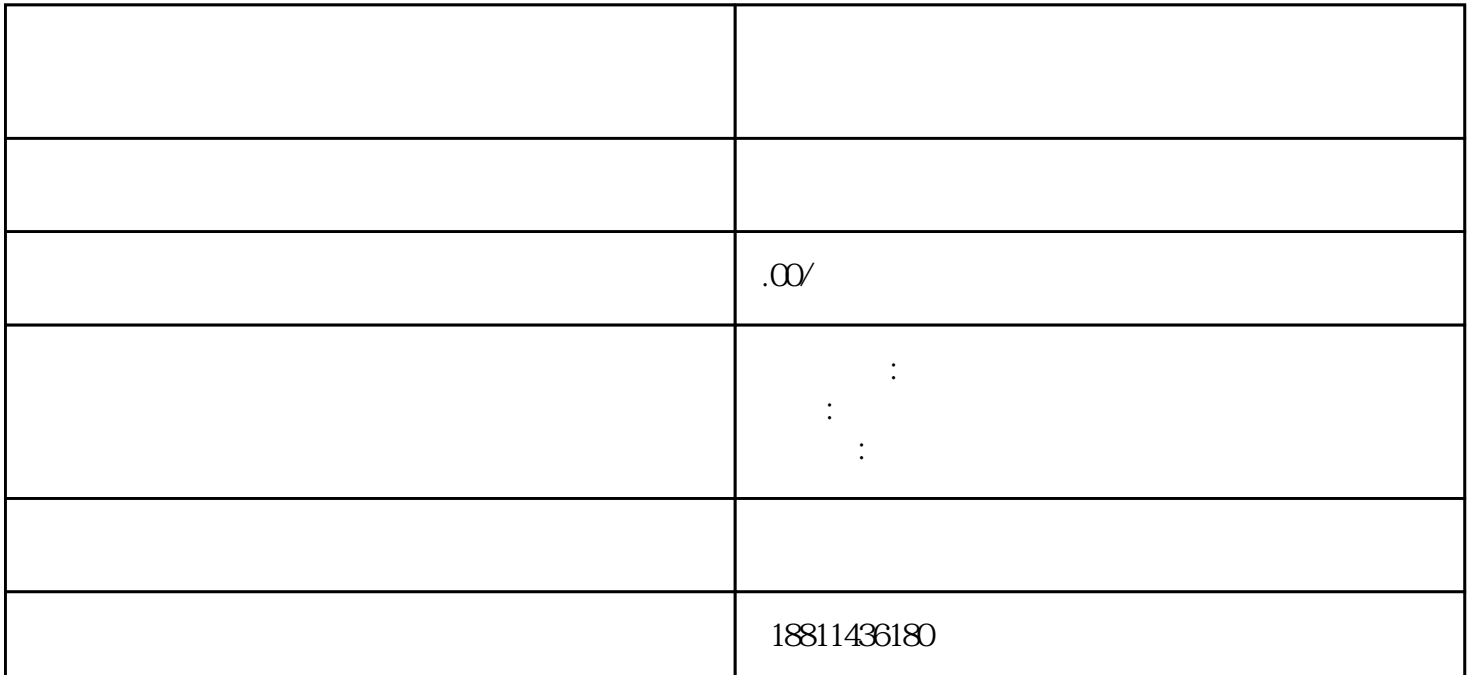

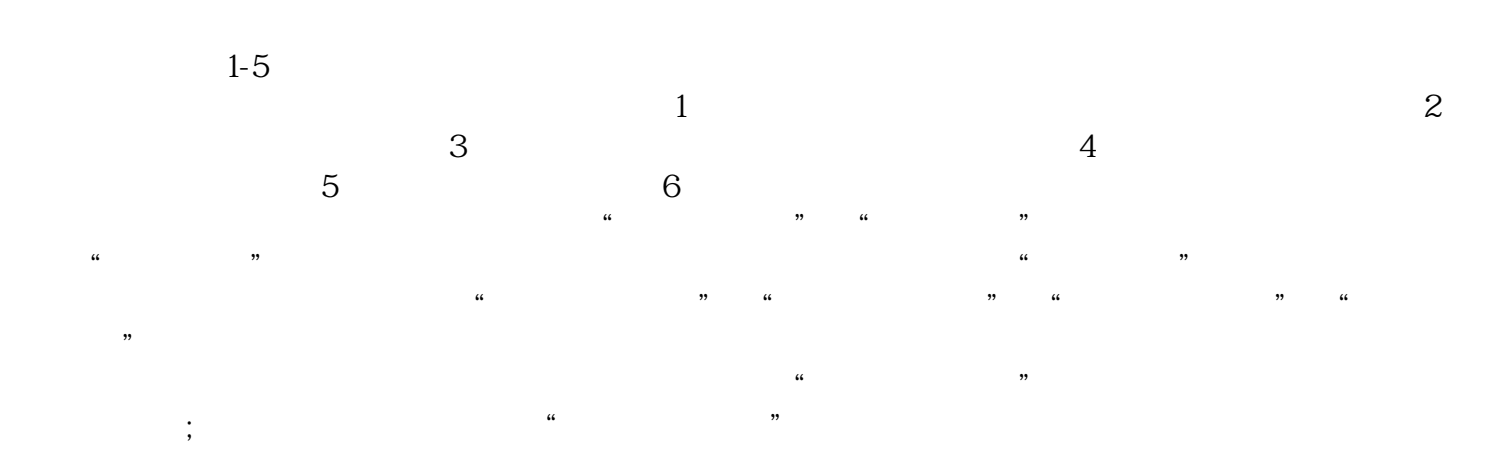

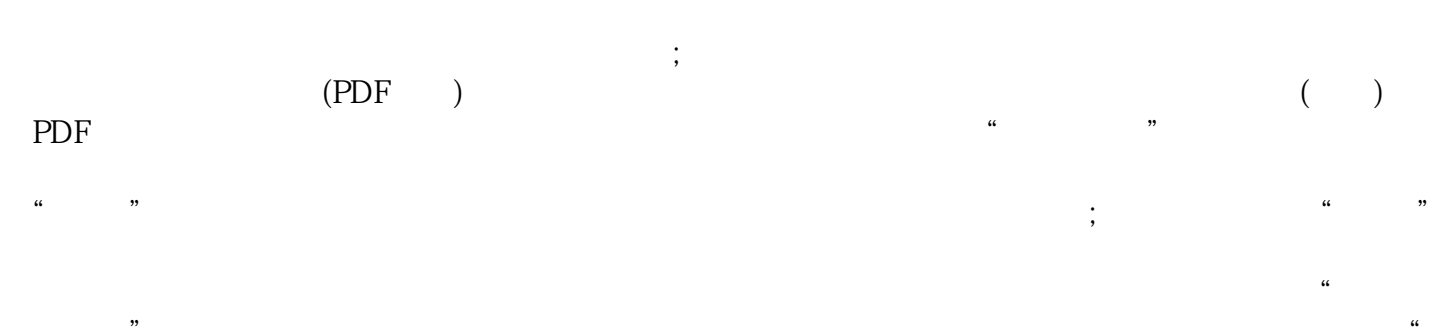

 $\alpha$  $\frac{1}{2}$  ,  $\frac{1}{2}$  ,  $\frac{1$  $\alpha$ 

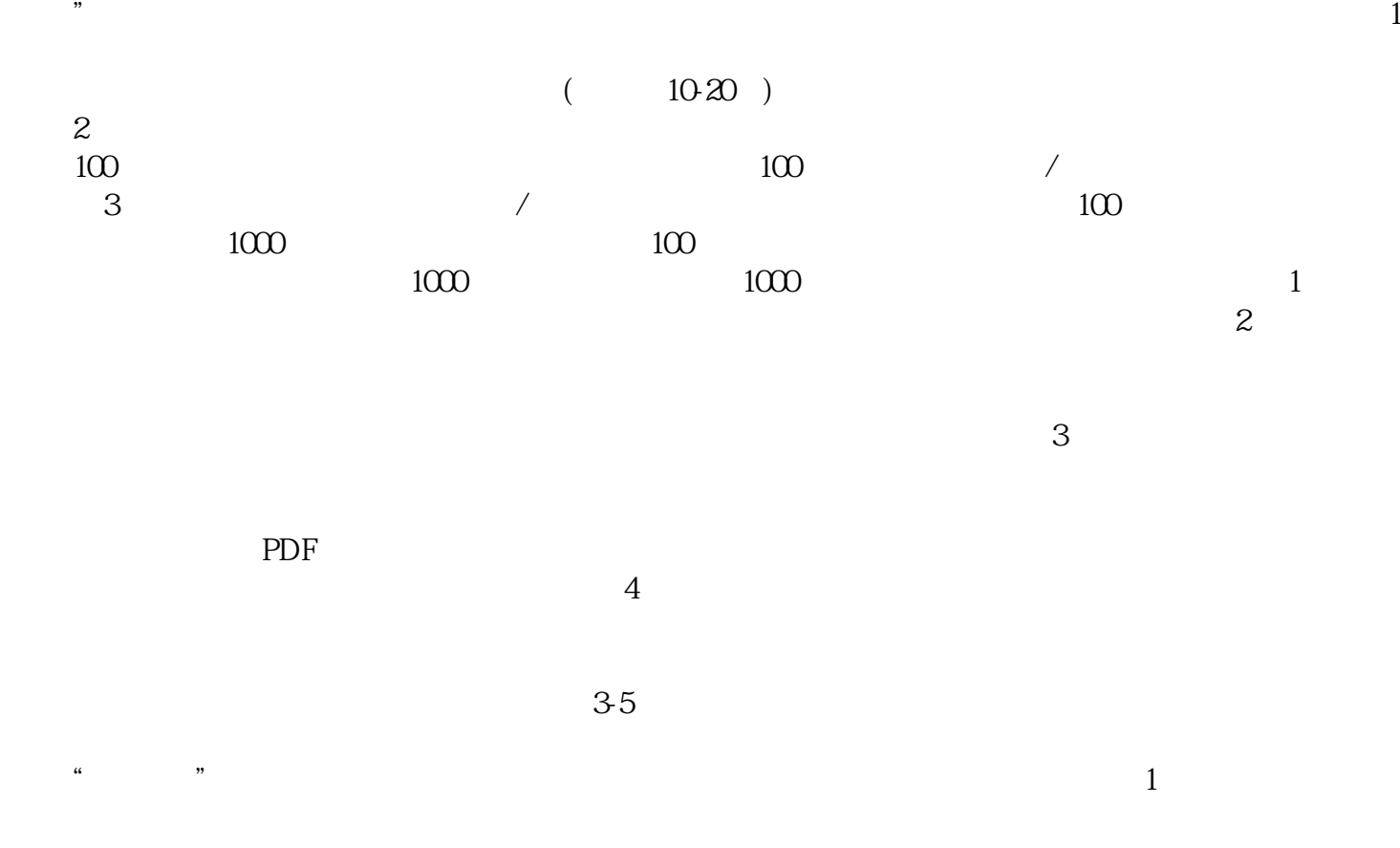

 $\frac{d\alpha}{dt} = \frac{1}{2}$ 

 $CA$ 

 $\infty$ 

 $\kappa$ 

 $\mathfrak{g}$